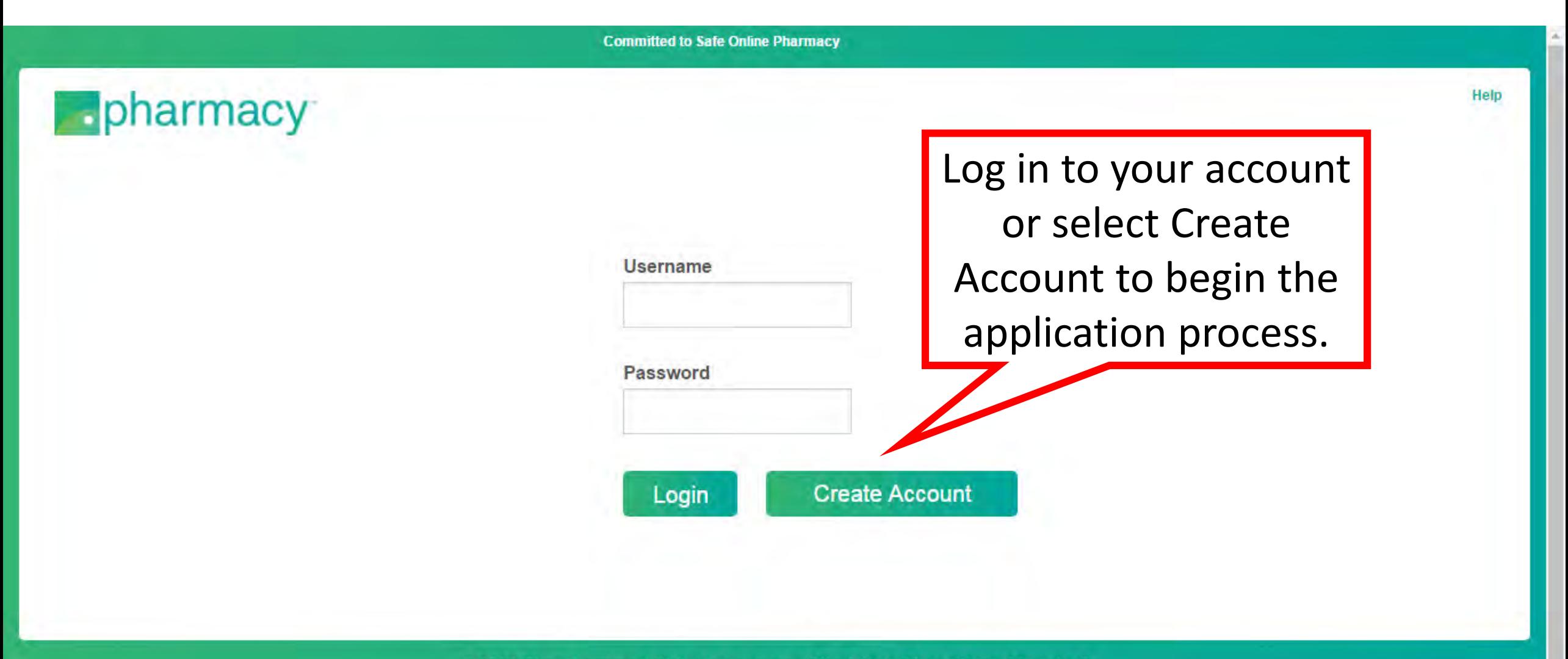

@ 2017. The .pharmacy initiative is a program of the National Association of Boards of Pharmacy® and is being developed in partnership with a global coalition of stakeholders.

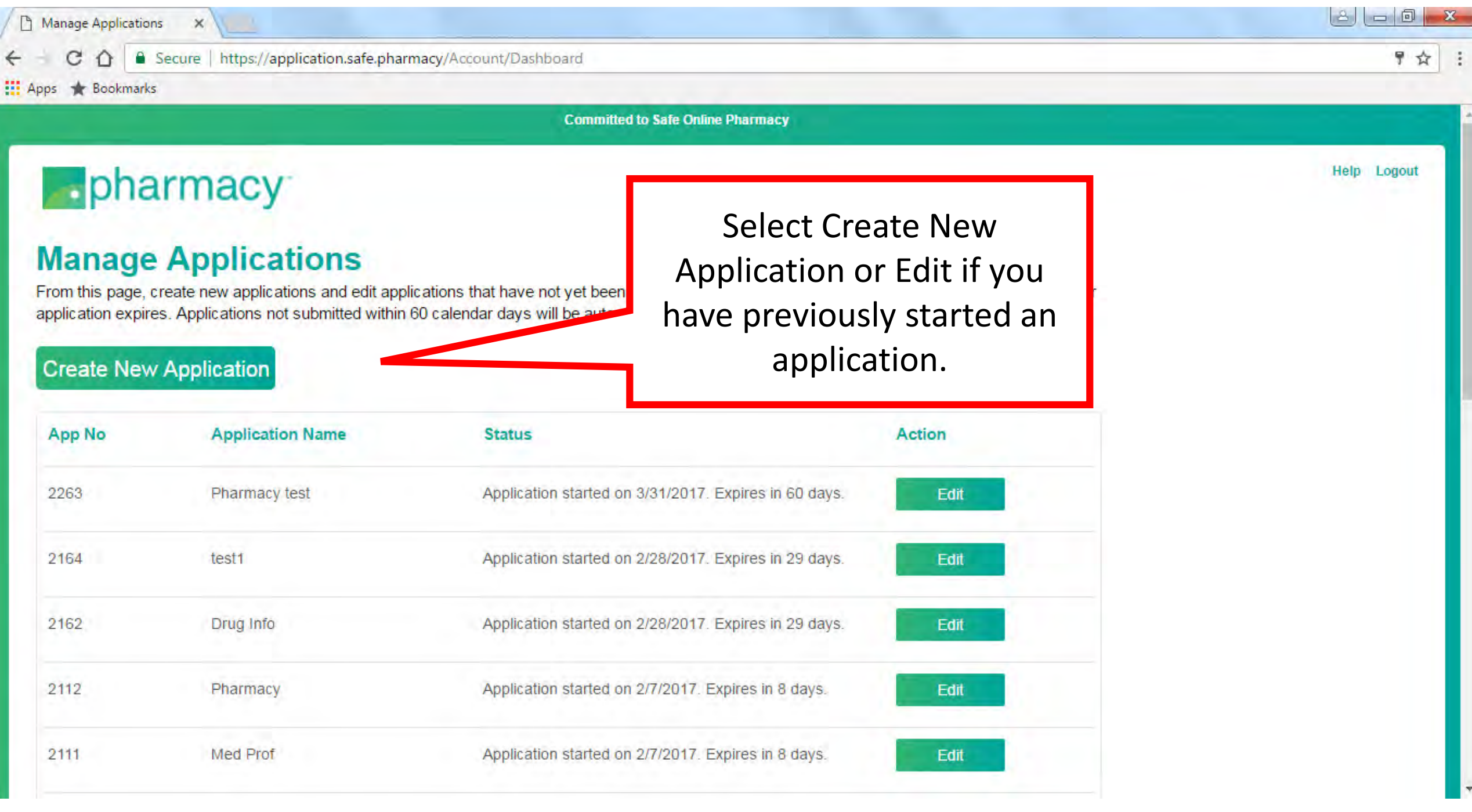

#### Committed to Safe Online Pharmacy

### pharmacy

### **Manage Applications**

From this page, create new applications and edit applications that have not yet been submitted. You may also track how many days remain before your application expires. Applications not submitted within 60 calendar days will be automatically deleted from your account.

Save

**illon capireu un zrurzon** 

ation expired on 12/24/2016 ation started on 10/19/2016. ation expired on 12/18/2016. ation started on 9/22/2018 ation expired on 11/21/2016 ation started on 9/6/2016.

#### **Create New Application**

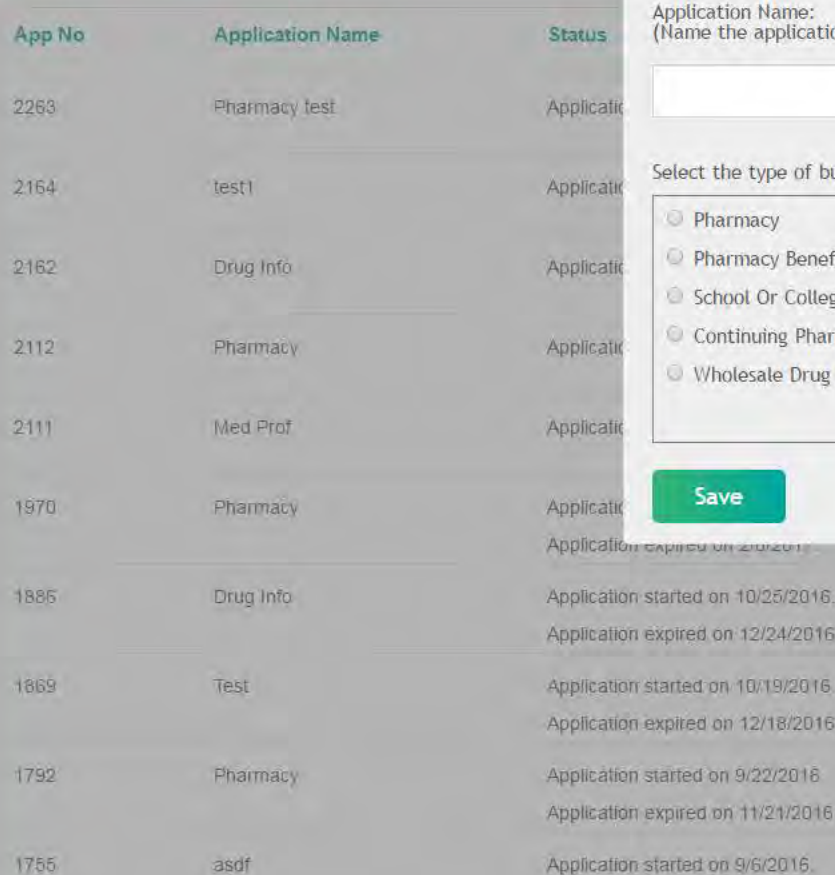

**Application Name:** (Name the application to help you identify it later.)

### Select the type of business conducted on this website. Pharmacy Pharmacy Benefit Management Company School Or College Of Pharmacy Continuing Pharmacy Education Provider Wholesale Drug Distributor

Cancel

Pharmaceutical Manufacturer Advocacy or Consumer Education Group **O** Drug Information or Pharmacy Referral Site Medical Professionals Sites Pharmacy Association Pharmacy Automation Distributor

Name your application and select the application that pertains to the business conducted on your website. **Select Save.** 

#### Committeu lo Safe Onlin

Requested Domain Name: pharmacy

Add

Check NABP Participating Registrars Site for Pricing

### **pharmacy**

### **Check Domain Name Availability**

To ensure the availability of your requested pharmacy domain name(s), please enter the pharmacy domain name(s) for which you are seekin approval. Note pharmacy domain names are only removed from the available pool once a token has been issued. Therefore, a pharmacy domain name will show as available even if another applicant has requested that domain name, as long as their application has not yet been approved and a token issued. If any of your requested domains become unavailable after you have submitted your application you w as soon as possible.

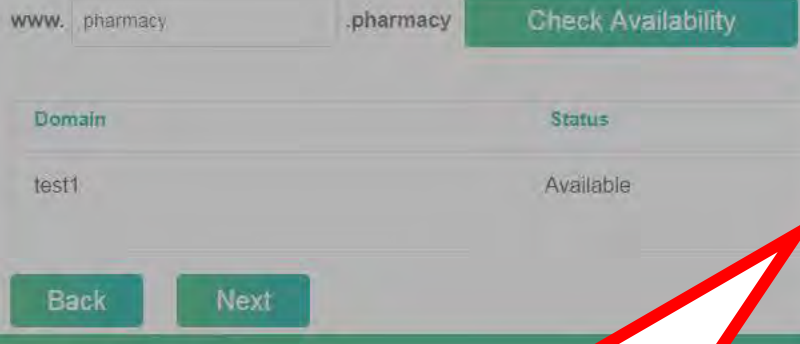

\*\*Standard domain names cost approximately \$1,050. Premium domains range from \$2,500 to \$25,000. Prices can be verified with one of our participating registrars.

Enter your desired domain name and select Check Availability. If the domain is available, select Add on the pop-up screen. You can request as many domains as you like. Select Next.

Please remember that your requested domain does not need to be identical to your current .com or .net website.

@ 2017. The .pharmacy initiative is a program of the National Association of Boards of Pharmacy<sup>86</sup> and is being developed in partnership with a global coalition of stakeholders

Available - Premium Name. Check approved registrar site for pricing.

Cancel

### **D**epharmacy

Read through the

Statements of

Agreement and

check the box.

**Select Next.** 

#### **Statements of Agreement**

· I agree that applications for identical .pharmacy website names will be evaluated on a first-come first-serve basis and that I will have an opportunity to check if my selected name has an application in process or has been approved.

**Committed to Safe Online Pharmacy** 

Help Logout

- . I agree that for my application to be considered by NABP, I must provide the URL(s) of currently active or staged websites (individually and collectively, Site) that display the same content (Content) that will be displayed on the pharmacy site, following NABP approval of my application.
- . I agree that I must provide English language translations of the Site Content if the Site Content is not in English
- . I agree that the English language translations that I provide of the non-English Site Content are substantially the same as the actual non-English Site Content.
	- that NABP will accept pharmacy program applications from the categories of applicants listed at safe pharmacy as the individual submitting this application I hold primary responsibility for this application and must provide related information and materials within
		- If that all the requested information and documentation must be completed before the application can be submitted.
		- I that once I begin an application I have 60 days to complete and submit the application, otherwise the application will be cancelled and deleted I that NABP does not provide consultative services for completing the .pharmacy program application.
		- I that the pharmacy application fee must be paid at the time the application is submitted.
		- I that the pharmacy registration fee will be paid after the application is approved. Fees will vary depending on the domain name requested. understand, and agree to the Refund Policy.
		- I that non-US applicants may experience a delay in the processing of their application, as it is anticipated that individual national standards setting will be evaluating non-US applications and those committees may not yet be formed or a process for evaluation may not yet be finalized. Contact o@safe.pharmacy or check the www.safe.pharmacy website for further information.
		- I that in order to register and retain a pharmacy domain name, the Site must meet the pharmacy Program Standards and the pharmacy Usage Policy, including all applicable regulatory standards in the jurisdictions where applicant is based as well as where applicant serves patients. for all individuals residing outside the United States whose name, contact data, or personal information is provided through the pharmacy program, ned, and each individual has freely given, the legally required specific informed consent for 1) any such information to be transferred to and used by US or international contractors for purposes of the .pharmacy program or as described in the NABP privacy policy, or 2) NABP to disclose any such to government or regulatory agencies to verify such information about the individual or the individual's compliance with the Terms and Conditions or aws or requlations or in the event that NABP believes in good faith that the individual is engaging in or engaged in conduct that violates federal, te, provincial, or regional laws or regulations.
		- by submitting this application I authorize federal, state, provincial, and local regulatory authorities and licensing or registration agencies in each re I do business to release all information in connection with my business operations, license, registration, or application for licensure or registration. thout limitation, applications, and disciplinary and investigatory information.
		- submission of this application for a pharmacy domain name(s) does not confer approval. I further understand that NABP evaluates the application whether applicant meets .pharmacy Program Standards . and the .pharmacy Authorized Usage Policy.
- I agree that if this .pharmacy program application is approved, the applicant grants NABP a non-exclusive, transferable (except for the logo), royalty-free worldwide license to publish and use in pharmacy materials, the applicant's name, logo, address, website address, and its date of approval of the pharmacy domain application.
- I agree that neither NABP nor the individual or organization that is applying for one or more pharmacy domains (Applicant) shall be liable to the other or any third party for any indirect, incidental, or consequential damage or damages from lost profits or lost use. The maximum aggregate liability of NABP for all claims arising out of or relating to this application, regardless of the form or cause of the actions, shall be total fees and expenses paid by the Applicant for the services under the Program.

#### have read and agree to the Terms and Conditions.

the Applicant to all affirm that I am an authorized representative of the Applicant, and I have read, agree to, and hereby bind the Applicant to all of the terms of these statements, the Terms and Conditions, and the requirements of the .pharmacy program.

#### **Back Next**

© 2017. The .pharmacy initiative is a program of the National Association of Boards of Pharmacy® and is being developed in partnership with a global coalition of stakeholders.

#### **Committed to Safe Online Pharmacy**

# **Epharmacy**

## **URLs of Websites to Be Evaluated**

Content that will appear on the requested .pharmacy domains must be evaluated by NABP. For each requested do provide the URL of live or staged website where content can be evaluated.

If the pharmacy (ies) dispensing through the websites listed below ship prescription medications internationally, list, shipping.

Enter the URL(s) of the website(s) to be evaluated. Select the country(ies) where your website ships prescription medications. Select Save. **Select Next.** 

Please note that you can enter

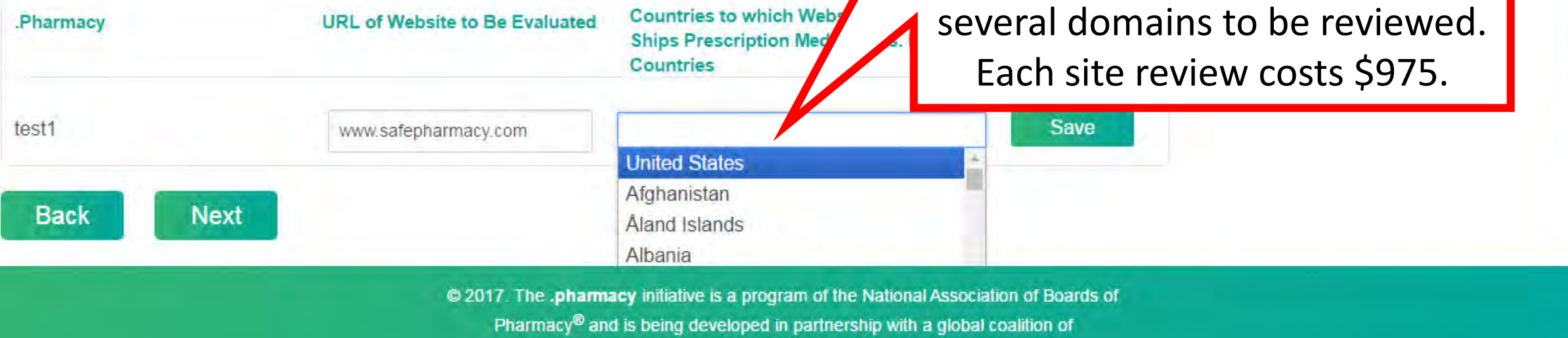

stakeholders

**Terms of Use WHOIS Privacy Policy** 

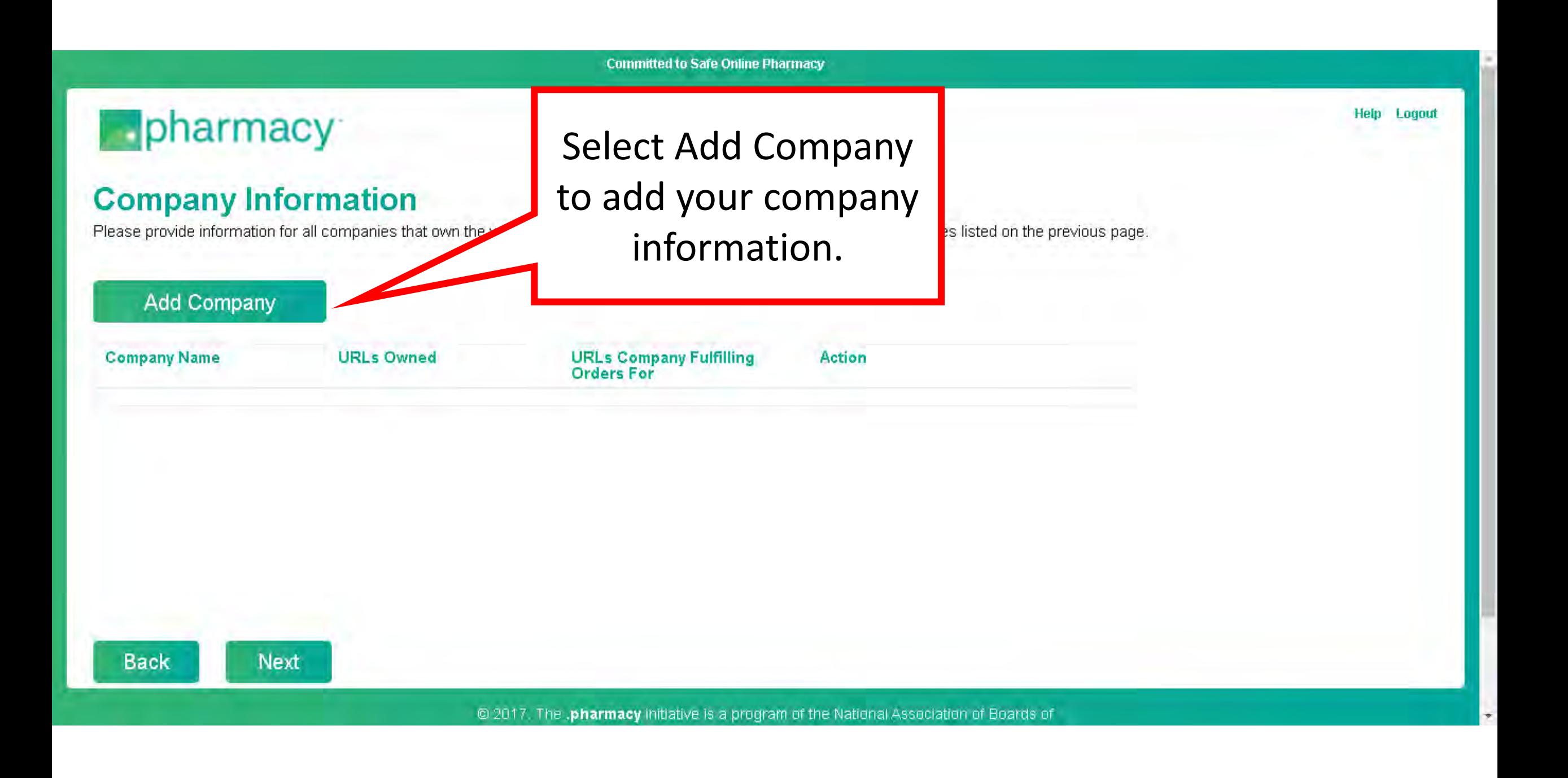

#### Committed to Safe Online Pharmacy

## pharmacy

### **Company Information**

Please provide information for all companies that own the websites listed on

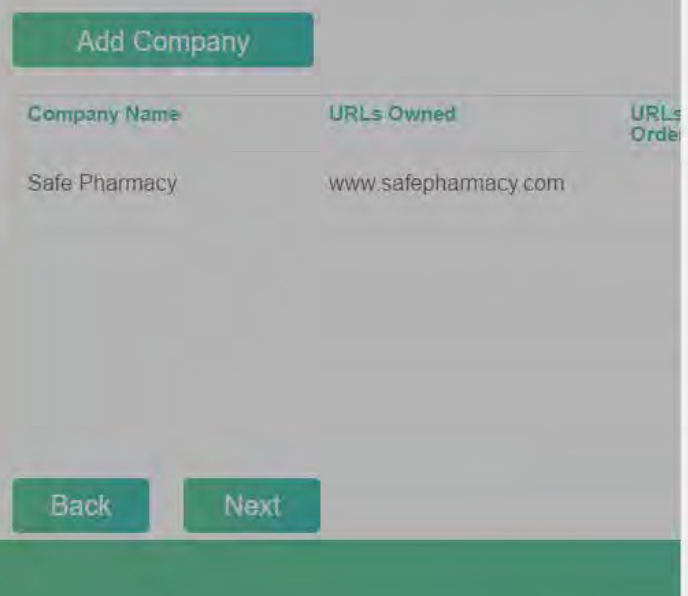

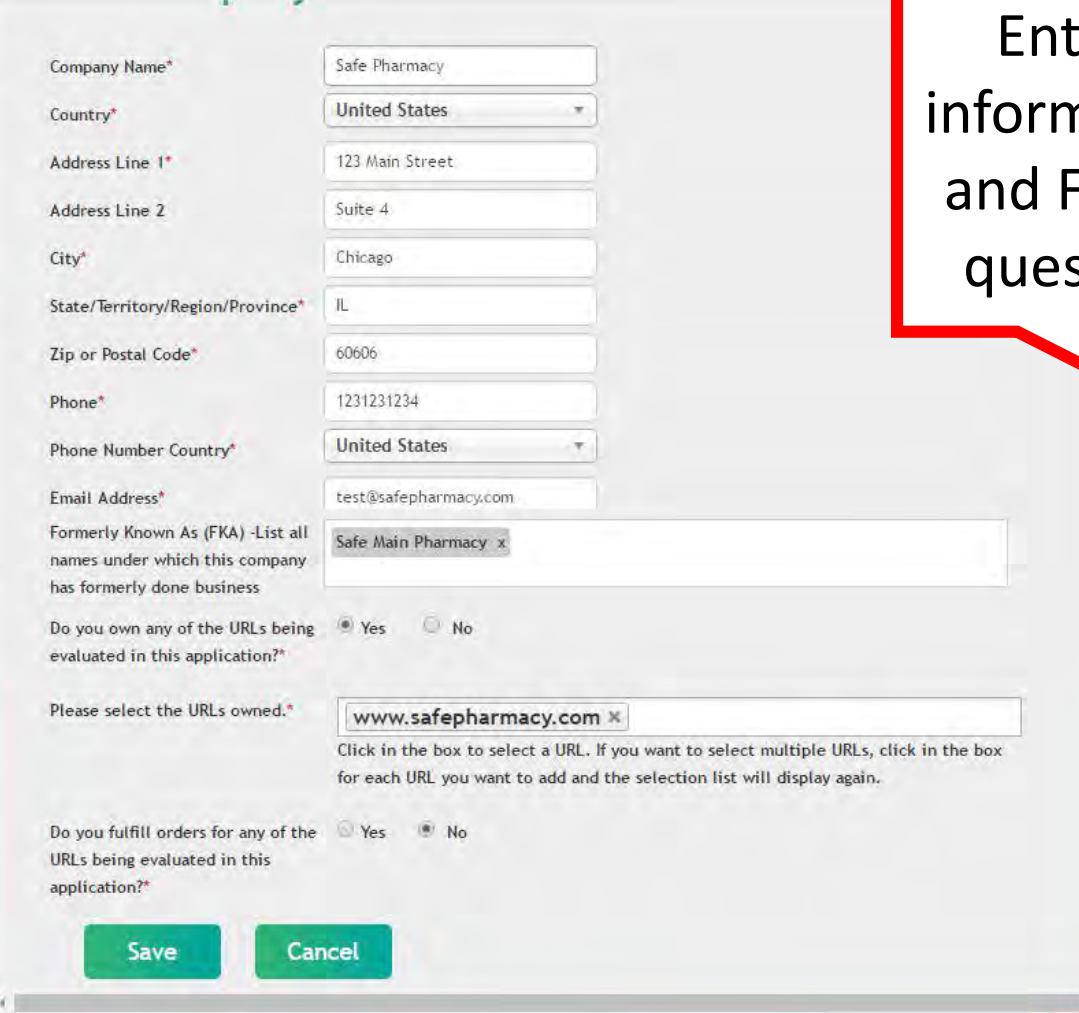

ter your company nation. Add all DBAs **FKAs and answer all** stions. Select Save.

# pharmacy<sup>®</sup>

## **Company Information**

Next

**Back** 

Please provide information for all companies that own the websites listed on the pr

### **Add Company**

Repeat these steps if you have subsidiary companies that either own or fulfill orders for the websites to be reviewed by adding the company information. Once all company information is added, select Next.

Help Logout

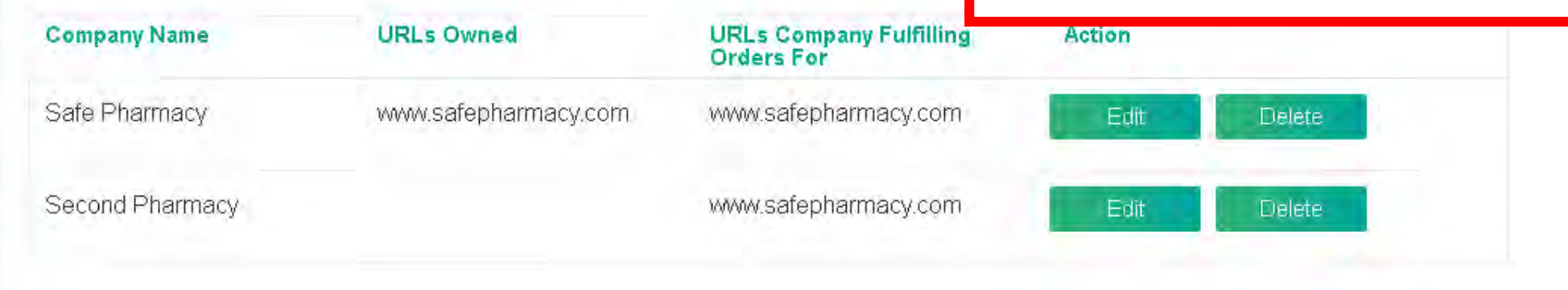

**Committed to Safe Onlin** 

# **pharmacy**

**Select File** 

### **Upload Facility Information**

Using the Facility Upload Template, provide details on the dispensing facilities and pharmacists-in-charge/pharmacist manager/head pharmac that are fulfilling orders for the websites being evaluated. Instructions for filling out the Facility Upload Template have been provided for your convenience.

Please note that only one file may be uploaded to this page. It is highly recommended you read the Facility Upload Instructions before sub your file.

Click the links to: (1) read through the Facility Upload Instructions, (2) download the Facility Upload Template.csv file.

Help Logord

**Facility Upload Instructions.pdf Facility Upload Template.csv** 

**Back** 

**Next** 

@ 2017. The .pharmacy initiative is a program of the National Association of Boards of Pharmacy<sup>®</sup> and is being developed in partnership with a global coalition of **stakeholders** 

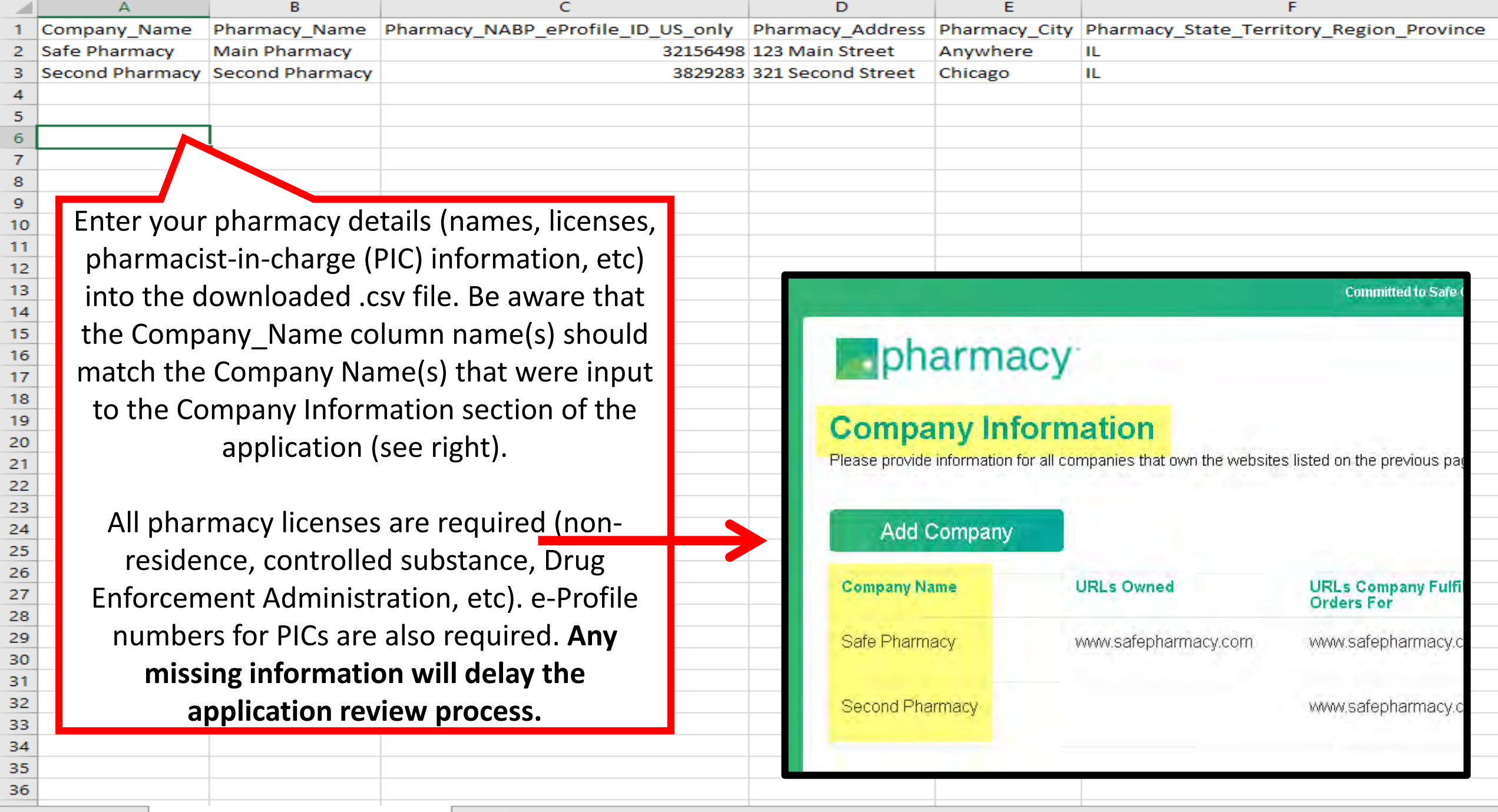

# **Pharmacy**

## **Upload Facility Information**

Using the Facility Upload Template, provide details on the dispensing facilities a that are fulfilling orders for the websites being evaluated. Instructions for filling o convenience.

Please note that only one file may be uploaded to this page. It is highly reyour file.

No rows have been detected in the uploaded file.

**Next** 

### **Select File**

Facility Upload Template (1).csv

**Back** 

After entering all information in the .csv file, save it to your computer and select your .csv file for upload. Select Verify File. You will receive an error message if information is missing from the file.

> **Facility Upload Instructions.pdf Facility Upload Template.csv**

@ 2017. The .pharmacy initiative is a program of the National Association of Boards of Pharmacy® and is being developed in partnership with a global coalition of stakeholders

**Verify File** 

# **Pharmacy**

### **Upload Facility Information**

Using the Facility Upload Template, provide details on the dispensing facilities and pharmacists-in-charge/p that are fulfilling orders for the websites being evaluated. Instructions for filling out the Facility Upload Templ convenience.

Please note that only one file may be uploaded to this page. It is highly recommended you read the Facility your file.

File verified and ready to be uploaded. Please click upload to submit the file.

**Select File** 

**Facility Upload Template (2).csv** 

**Upload File** 

Once all required cells are verified as completed, select Upload File. Once uploaded, select Next.

Help Logout

Jad Instructions.pdf acility Upload Template.csv

**Back** 

**Next** 

@ 2017. The .pharmacy initiative is a program of the National Association of Boards of Pharmacy® and is being developed in partnership with a global coalition of stakeholders.

Hein Lonout

# **P**pharmacy

## **Parent Company Information**

You have provided multiple companies in your application. Please identify the parent company of these organizations. Even if you have previously added the parent as a company earlier in the application, you will still need to reenter the information here. Upon selecting the Next button below, this information will be saved and can only be edited by returning to the Company Information page.

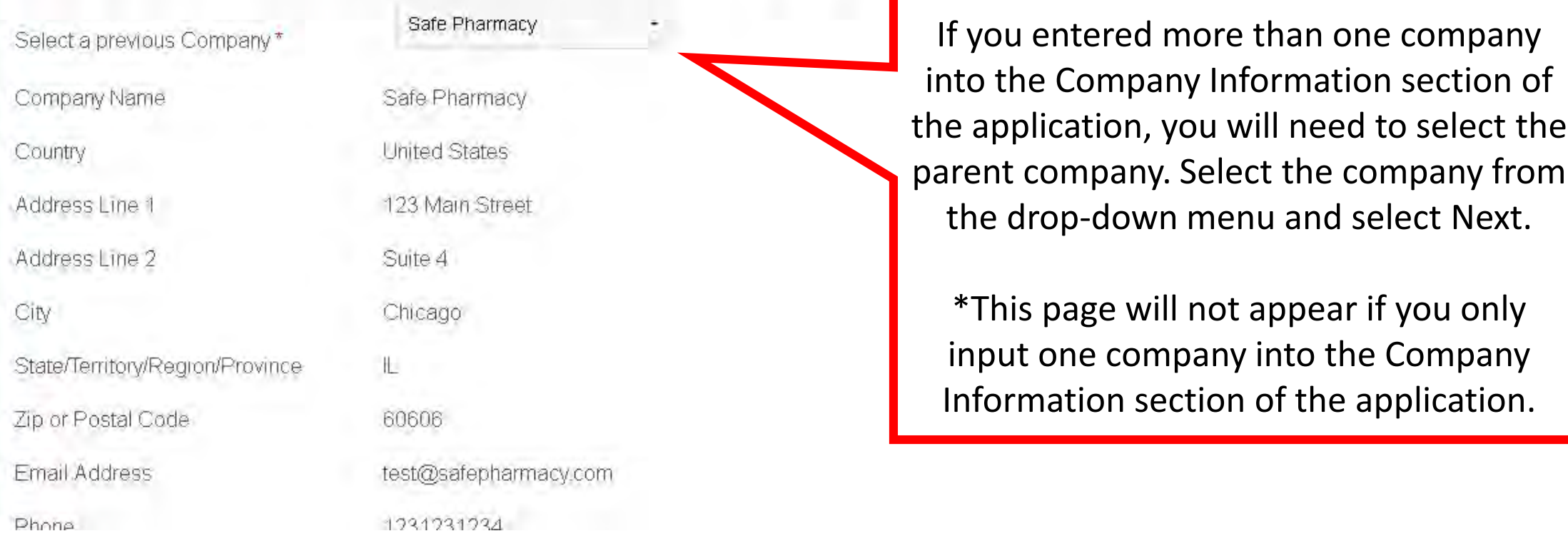

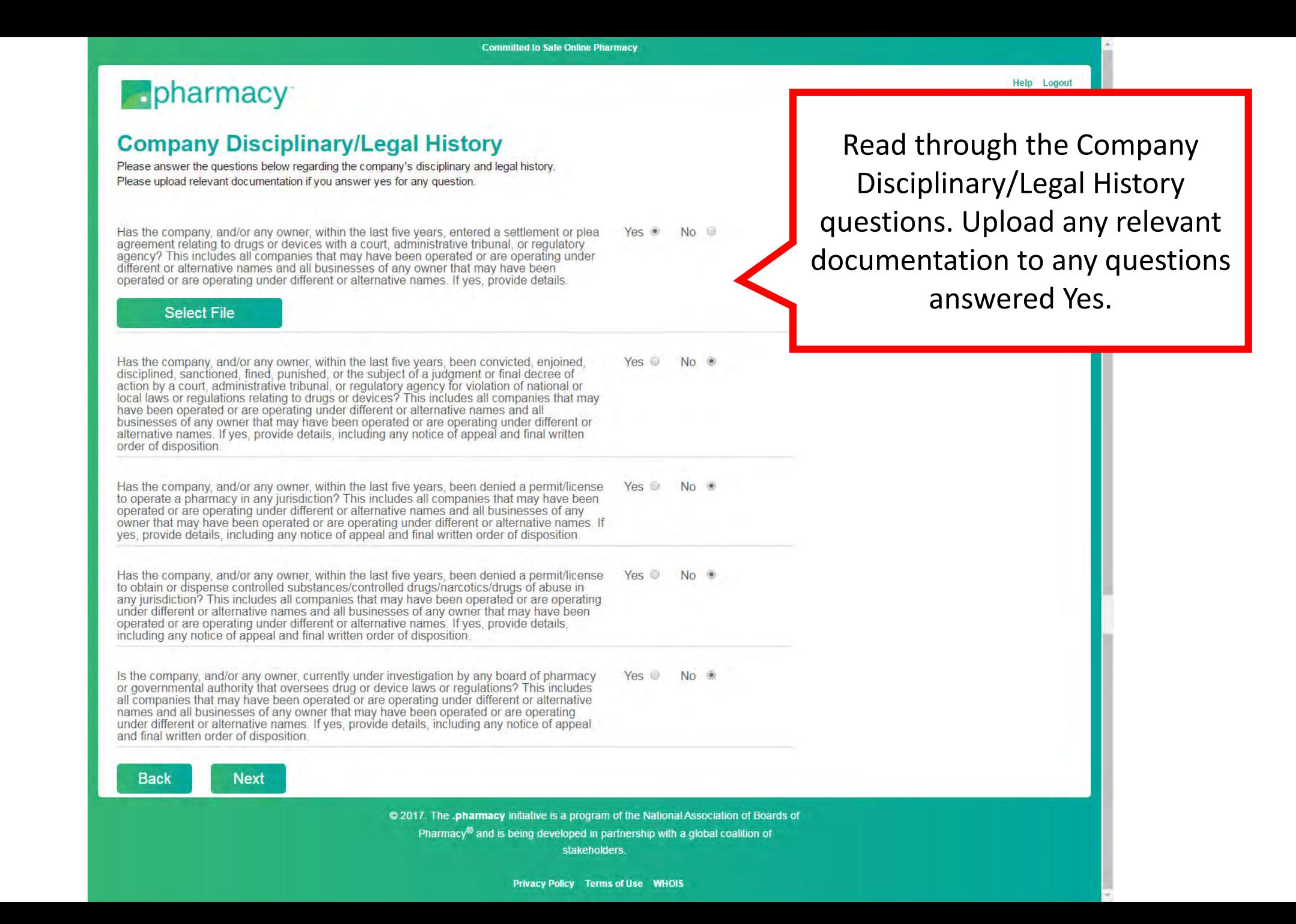

### **Epharmacy**

### **Pharmacist Disciplinary/Legal History**

Please answer the questions below regarding pharmacists' disciplinary and legal history. Please upload relevant documentation if you answer yes for any question.

Has the pharmacist-in-charge/pharmacist manager/head pharmacist, managing director, professional director, pharmacist owner, within the last five years, entered a settlement or plea agreement related to drugs or devices with a court, administrative tribunal, or regulatory agency? If yes, provide details.

#### **Select File**

Has the pharmacist-in-charge/pharmacist manager/head pharmacist, managing director, professional director, pharmacist owner, within the last five years, been convicted, enjoined. disciplined, sanctioned, fined, punished, or the subject of a judgment or final decree of action by a court, administrative tribunal, or regulatory agency for violation of national or local laws or regulations relating to drugs or devices? If yes, provide details, including any notice of appeal and final written order of disposition.

Has the pharmacist-in-charge/pharmacist manager/head pharmacist, managing director, professional director, pharmacist owner, within the last five years, been denied a permit/license to practice pharmacy in any jurisdiction? If yes, provide details, including any notice of appeal and final written order of disposition.

Has the pharmacist-in-charge/pharmacist manager/head pharmacist, managing director, professional director, pharmacist owner, within the last five years, been denied a permit/license to obtain or dispense controlled substances/controlled drugs/narcotics/drugs of abuse in any jurisdiction? If yes, provide details, including any notice of appeal and final written order of disposition.

Is the pharmacist-in-charge/pharmacist manager/head pharmacist, managing director, professional director, pharmacist owner currently under investigation by any board of pharmacy or governmental authority that oversees drug or device laws or regulations? If yes, provide details, including any notice of appeal and final written order of disposition.

**Back Next** 

> @ 2017. The .pharmacy initiative is a program of the National Association of Boards of Pharmacy<sup>®</sup> and is being developed in partnership with a global coalition of **stakeholders**

Read through the Pharmacist Disciplinary/Legal History questions. Upload any relevant documentation to any questions answered Yes.

Yes O No ®

No. O

Yes o

Yes No ®

 $Yes$   $\circ$  $No$   $\bullet$ 

# pharmacy

## **Affiliated Websites**

Please provide a complete list of known pharmacy and prescription drug-related domain names owned by or registered to the comp

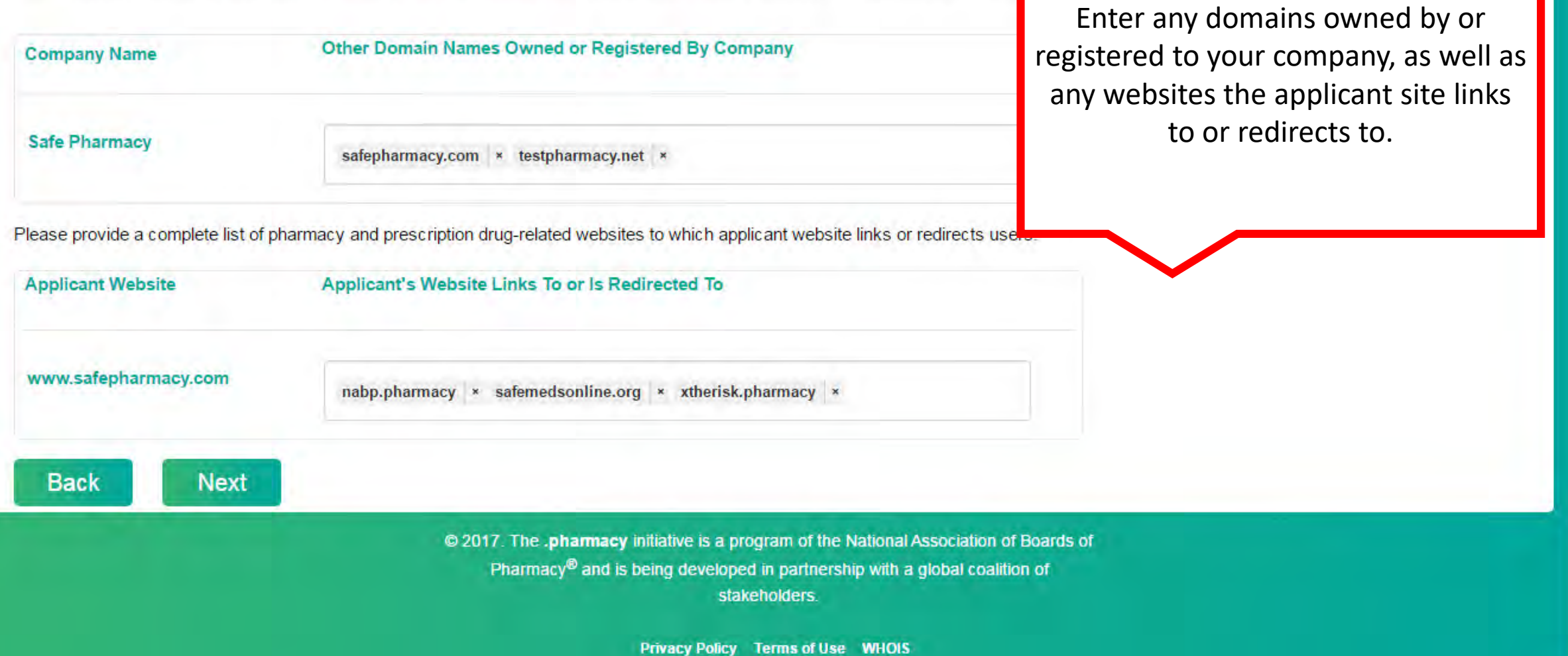

### **Epharmacy**

### **Final Application Review**

#### Websites To Be Evaluated And , Pharmacy Domains Requested

Website to Be Evaluated: www.safepharmacy.com Ship To: United States Pharmacy Domain Names Requested: test1

#### **Company Information**

#### Company - 1

Safe Pharmacy, 123 Main Street, Suite B, Anywere, IL, 54321, United States, 1231231234, test@pharmacy.com URLS Owned: www.safepharmacy.com<br>URLS Owned: www.safepharmacy.com

#### **Upload Facility Information**

**Facility Upload Template (2).csv** 

#### **Company Disciplinary/Legal History**

You answered No to all the questions about your company's disciplinary and legal history.

**Pharmacist Disciplinary/Legal History** 

You answered No to all the questions about your pharmacist's disciplinary and legal history.

#### **Affiliated Website**

URLs Owned or Registered to Company: Safe Pharmacy - safepharmacy.com. testpharmacy.net

Applicant's Website Links or Redirects to: www.safepharmacy.com - nabp.pharmacy.safemedsonline.org.xtherisk.pharmacy

To edit the information in your application, click here to return to the beginning of the application, or use the Back button below to get to the previous page

**Back Next** 

> @ 2017. The .pharmacy initiative is a program of the National Association of Boards of Pharmacy® and is being developed in partnership with a global coalition of stakeholders.

Review all information to ensure it is complete and accurate. If all information is correct, select Next.

# **B** pharmacy

### **Testament**

By submitting this application, I hereby represent that

- 1. I am a duly authorized representative or agent of the individual or organization that is applying for one or more pharmacy domains (Applicant);
- 2. I have the authority to act on behalf of the Applicant:
- 3. I have the authority to bind and do hereby bind the Applicant to the Terms and Conditions and all statements in the Testament;

dge and the knowledge of the Applicant, the information contained in the application is true and accurate;

**Review the** Testament and check the box. **Select Next.** 

name, contact data, or personal information (Individual Information) is provided through the pharmacy program, I have obtained, and given, the legally required specific informed consent for Individual Information to be transferred to or used and retained by 1) NABP tional contractors (Contractors) for any purposes of the pharmacy program or as described in the NABP Privacy Policy, or 2) NABP or sure to government or regulatory agencies to verify such information about the individual or the individual's compliance with the Terms able laws or regulations or in the event that NABP believes in good faith that the individual is engaging in or engaged in conduct that state, provincial, or regional laws or regulations;

operating and will operate in compliance with the .pharmacy Registrant Eligibility Program Standards, and the .pharmacy Authorized to all applicable state, territorial, regional, provincial, and federal and national laws and regulations; and ncipals do not own and are not affiliated with any domains or websites that are out of compliance with NABP pharmacy program

standards and that the website does not link to or promote any drug or health-related websites or entities that are out of compliance with these standards.

I will cause the Applicant to notify NABP, within 15 days, of any change to the information provided in this application.

On behalf of the Applicant, I have read and agree to the Terms and Conditions.

On behalf of the Applicant, I have read and agree to the terms and statements in the Testament.

**Back Next** 

> @ 2017. The .pharmacy initiative is a program of the National Association of Boards of Pharmacy® and is being developed in partnership with a global coalition of stakeholders.

# **B** pharmacy

## **Referral Code**

If you were referred to NABP by an acquiring bank, payment processing company, marketing firm, website developer, or any other organization that provided you with a unique code specific to this referral, please answer "Yes" to this question and enter the code below. By submitting the referral code with the application. Applicant agrees that NABP may contact the referring institution that provided your organization with the code and share information on the submission of this application.

If you do not have a code, please answer "No" to this question and complete the application. The code is not necessary to submit the application.

Do you have a unique referral code? Select Yes if you have a referral code. ® Yes © No enter it in the box, and select Apply. A message will appear if the code is valid Select Next If you don't have a referral code, select No and then Next to go to the Payment **Apply** page. **Back Next** © 2019. The .pharmacy initiative is a program of the National Association of Boards of Pharmacy® and is being developed in partnership with a global coalition of stakeholders

#### **B**<sub>pharmacy</sub>

#### **Payment**

Once you click on the Pay & Submit button below, your application will be submitted and your credit card will be charged. Fees are quoted in US dollars. You will receive confirmation of your application submission via email. If your fee totals \$20,000 or more, you will need to contact NABP via email at custserv@sale.pharmacy to process your payment.

**Committed to Safe Online Pharmacy** 

Total Fee to Be Charged to Credit Card: \$975.00

#### **Payment**

Once you click on the Pay & Submit button below, your application will be submitted and your credit card will be charged. Fees are quoted in US dollars. You will receive confirmation of your application submission via email. If your fee totals \$20,000 or more, you will need to contact NABP via email at custserv@sale.pharmacy to process your payment.

Total Fee to Be Charged to Credit Card: \$975.00

Fee Breakdown: 1 URL Review(s) x \$975 per review

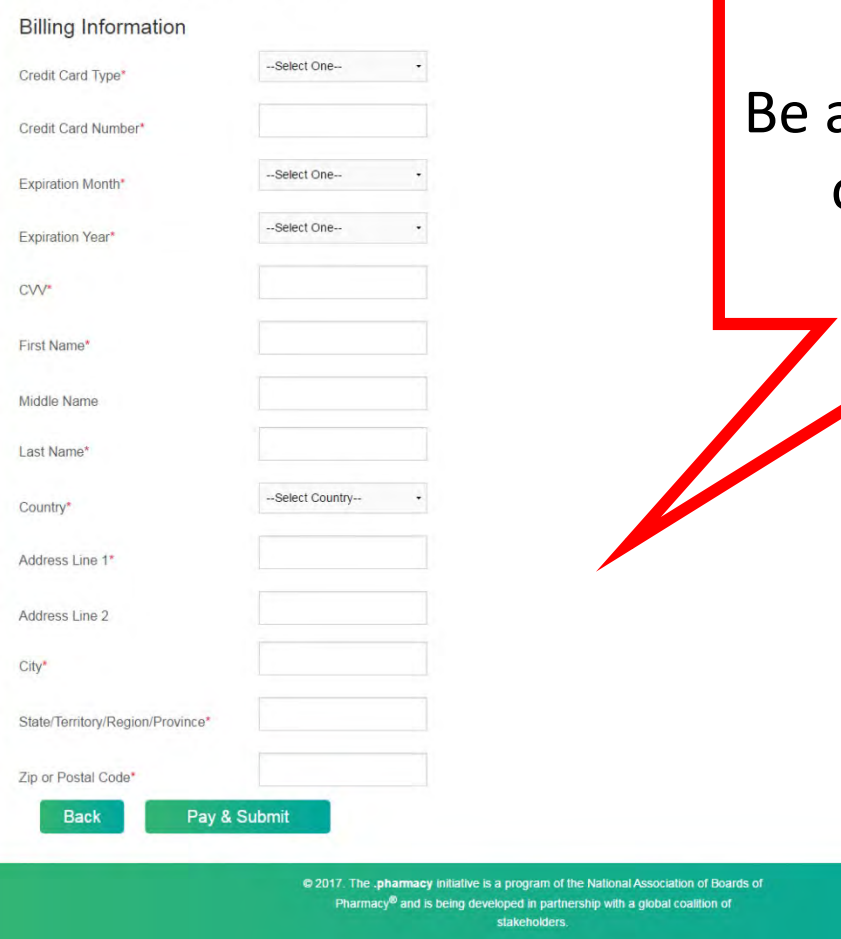

Enter billing information and select Pay & Submit.

Help Logout

# aware that the cost of each website review is \$975.

Please contact us if you have any questions regarding the application process at [info@safe.pharmacy.](mailto:info@safe.pharmacy) Be sure to send us a screenshot of any error messages and any files you are trying to upload.

Thank you for your support of the .Pharmacy Verified Websites Program!

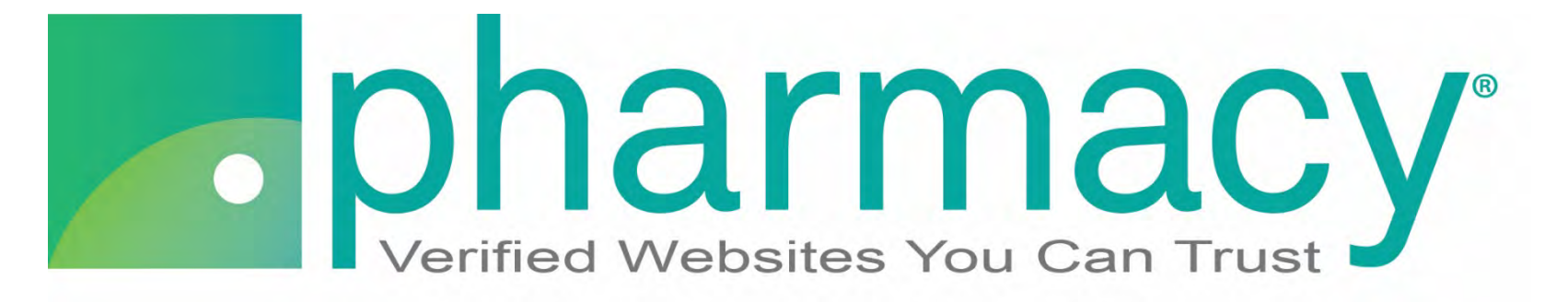